Rita nivåkurvorna  $f(x, y) = c$  då  $f(x, y) = x^2 - y^2 - 4y$  för  $c = -1, 0, 1$ .

イロト イ部 トイ 君 トイ 君 トー

 $299$ 

准

 $x^2 - y^2 - 4y = c \Leftrightarrow x^2 - (y + 2)^2 + 4 = c.$ 

K ロ ▶ K 個 ▶ K 로 ▶ K 로 ▶ - 로 - K 9 Q @

$$
x^2 - y^2 - 4y = c \Leftrightarrow x^2 - (y+2)^2 + 4 = c.
$$
Ettersom 4 - c \ge 0 för de c vi ska titta på löser vi ut

$$
(y+2)^2 - x^2 = 4 - c \Leftrightarrow y = -2 \pm \sqrt{x^2 + 4 - c}.
$$

メロトメ 御 トメ 君 トメ 君 ト

重

$$
x^2 - y^2 - 4y = c \Leftrightarrow x^2 - (y+2)^2 + 4 = c.
$$
Ettersom 4 - c \ge 0 för de c vi ska titta på löser vi ut

$$
(y+2)^2 - x^2 = 4 - c \Leftrightarrow y = -2 \pm \sqrt{x^2 + 4 - c}.
$$

重

ヨッ

4 0 8

- ∢ 母 ▶ → 君 ▶ -

 $299$ 

Detta ger hyperblar med assymptoter  $y = -2 \pm x$ .

 $x^2 - y^2 - 4y = c \Leftrightarrow x^2 - (y + 2)^2 + 4 = c.$ Eftersom  $4 - c > 0$  för de c vi ska titta på löser vi ut

$$
(y+2)^2 - x^2 = 4 - c \Leftrightarrow y = -2 \pm \sqrt{x^2 + 4 - c}.
$$

Detta ger hyperblar med assymptoter  $y = -2 \pm x$ . För  $c=-1$  skär dessa y-axeln (d.v.s. när  $x=0$ ) i  $y=-2+\frac{1}{2}$ √ ir dessa *y*-axeln (d.v.s. när  $x = 0$ ) i  $y = -2 + \sqrt{5}$ och  $y = -2 - \sqrt{5}$ .

何 ▶ ( ヨ ) ( ヨ ) (

 $x^2 - y^2 - 4y = c \Leftrightarrow x^2 - (y + 2)^2 + 4 = c.$ Eftersom  $4 - c > 0$  för de c vi ska titta på löser vi ut

$$
(y+2)^2 - x^2 = 4 - c \Leftrightarrow y = -2 \pm \sqrt{x^2 + 4 - c}.
$$

Detta ger hyperblar med assymptoter  $y = -2 \pm x$ . För  $c=-1$  skär dessa y-axeln (d.v.s. när  $x=0$ ) i  $y=-2+\frac{1}{2}$ √ ir dessa *y*-axeln (d.v.s. när  $x = 0$ ) i  $y = -2 + \sqrt{5}$ och  $y = -2 - \sqrt{5}$ . För  $c = 0$  skär dessa y-axeln i y = 0 och y =  $-4$ .

 $x^2 - y^2 - 4y = c \Leftrightarrow x^2 - (y + 2)^2 + 4 = c.$ Eftersom  $4 - c > 0$  för de c vi ska titta på löser vi ut

$$
(y+2)^2 - x^2 = 4 - c \Leftrightarrow y = -2 \pm \sqrt{x^2 + 4 - c}.
$$

Detta ger hyperblar med assymptoter  $y = -2 \pm x$ . För  $c=-1$  skär dessa y-axeln (d.v.s. när  $x=0$ ) i  $y=-2+\frac{1}{2}$ √ ir dessa *y*-axeln (d.v.s. när  $x = 0$ ) i  $y = -2 + \sqrt{5}$ och  $y = -2 - \sqrt{5}$ . För  $c = 0$  skär dessa y-axeln i y = 0 och y = −4. För  $c=1$  skär dessa y-axeln i  $y=-2+\sqrt{3}$  och  $y=-2-\sqrt{3}$ √ 3.

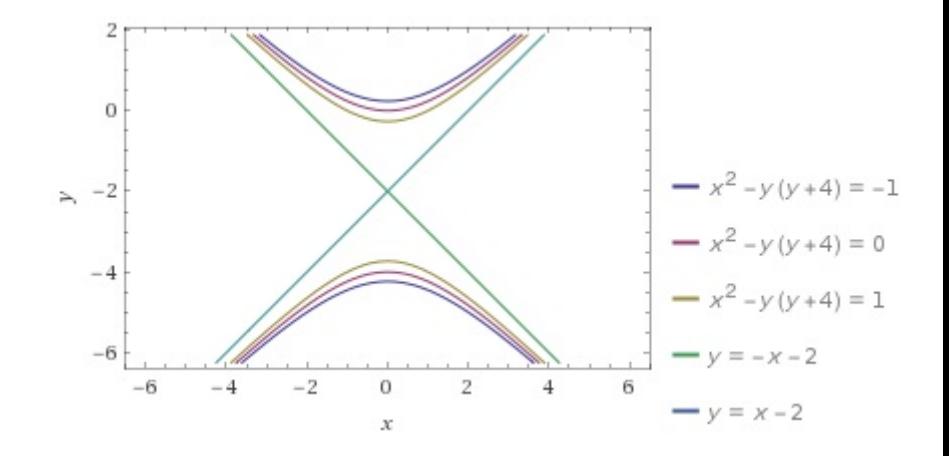

4 0 8

メタト メミト メモト

重